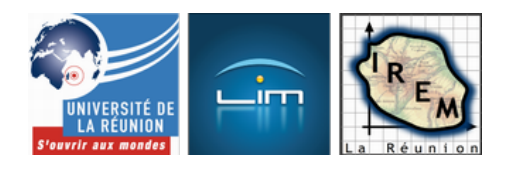

## **Nomogramme basé sur le théorème de Thalès**

- Culture mathématique

- Abaques et nomogrammes

 - Nomogrammes à points alignés -

Date de mise en ligne : mardi 29 septembre 2009

**Copyright © IREM de la Réunion - Tous droits réservés**

## **La recherche de l'ordonnée à l'origine d'une droite donne naissance à un nomogramme par division, qui se convertit aisément en nomogramme par multiplication.**

La droite passant par le point de coordonnées[(0,-a)] et le point de coordonnées[(1;b)] coupe l'axe des ordonnées au point de coordonnées[\left(0;\frac{1}{1+\frac{b}{a}}\right)] . Ceci peut se démontrer avec un peu de calcul formel mais aussi avec le *théorème de Thalès* puisque les droites[y=0] et[y=1] sont parallèles.

Pour peu que l'axe des ordonnées soit gradué homographiquement, on en déduit un nomogramme pour effectuer une division. [Et en inversant les rô](http://fr.wikipedia.org/wiki/th%C3%A9or%C3%A8me_de_Thal%C3%A8s)les du quotient et de l'un des facteurs, un nomogramme de multiplication, que voici

 <a href="http://irem.univ-reunion.fr/IMG/zir/multhales2.zir" title='CarMetal - 148.3 ko' type="application/x-carmetal"> [CarMetal - 148.3 ko] **version CaRMetal**

Ce nomogramme est facile à construire parce que les graduations sont toutes verticales ou horizontales, mais difficile à manipuler avec précision parce que l'échelle des[y] est homographique.

La version pdf, à agrandir en A3, est téléchargeable ci-dessous.

:

## **Elle a été réalisée en Asymptote.**

```
 //ce script Asymptote est libre, placé
//sous license CeCILL-B (non, pas 2000):
//http://www.cecill.info/licences/Licence_CeCILL-B_V1-fr.html
//auteur: Alain Busser
//Date: Septembre 2009
//
import unicode; // pour l'accent aigu
real h=0.004; // largeur des graduations
pair A,B;
unitsize(14cm);
size(29cm); // en paysage
pen thin=linewidth(0.25*linewidth());
for (int n=0; n<=500; n=n+1) { // graduations sur y=0if(n%50==0){
A = (-n/500, -4*h);B = (-n/500, 4 * h);label(scale(0.4)*(string) (n/50),A,S,black);
} else {
if(n%25==0){
A = (-n/500, -2*h);B=(-n/500,2*h);} else {
```
if(n%5==0){

```
A = (11/500, 11)B=(-n/500,h);} else {
A=(-n/500,-h/2);B = (-n/500, h/2);}
}
}
draw(A--B,black+thin);
}
for (int n=0;n<=500;n=n+1){ // graduations sur y=1if(n%50==0){
A=(n/500, 1-4*h);B=(n/500,1+4*h);label(scale(0.4)*(string) (n/5),B,N,black);
} else {
if(n%25==0){
A=(n/500,1-2*h);B=(n/500,1+2*h);} else {
if(n%5==0){
\mathtt{A}\mathtt{=}\mathtt{(n/500,1\mathtt{-}h)} ;
B=(n/500,1+h);} else {
A=(n/500,1-h/2);B=(n/500,1+h/2);}
}
}
draw(A--B,black+thin);
}
for (int n=1;n <= 100; ++n) { // graduations verticales, irrégulières
if(n%10==0){
A = (-4 * h, 1 / (1 + n / 100));
B=(4*h,1/(1+n/100));
label(scale(0.4)*(string) (n/10),B,E,black);
} else {
A=(-h,1/(1+n/100));
B=(h,1/(1+n/100));
if(n%5==0){
A=(-2*h,1/(1+n/100));
B=(2 * h, 1/(1 + n/100));
}
}
draw(A--B,black+thin);
}
draw((0,0)--(-1,0),black+thin);
draw((0,0)--(0,1), black+thin);
\texttt{draw}(\,(\,0\,,1\,)-(\,1\,,1\,) , \texttt{black+thin}) ;
```